これは、これは「これは「これは」ということになっている。 これは、「これは」ということには、「これは」ということには、「これは」ということには、「これは」ということには、「これは」ということには、「こ 開設者 てきしょう しょうしょう しょうしょう こうしょう こうしょう こうしょう おおとこ おおとこ こうしょう おおとこ こうしょう おおとこ こうしょう こうしょう こうしょう こうしょう こうしょう こうしょう

## 電子情報処理組織の使用による費用の請求に係る確認試験依頼書

電子情報処理組織の使用による費用の請求を開始するにあたり、確認試験を受けたいので次のとおり依頼します。 なお、審査支払機関のオンライン請求システム利用規約に同意します。

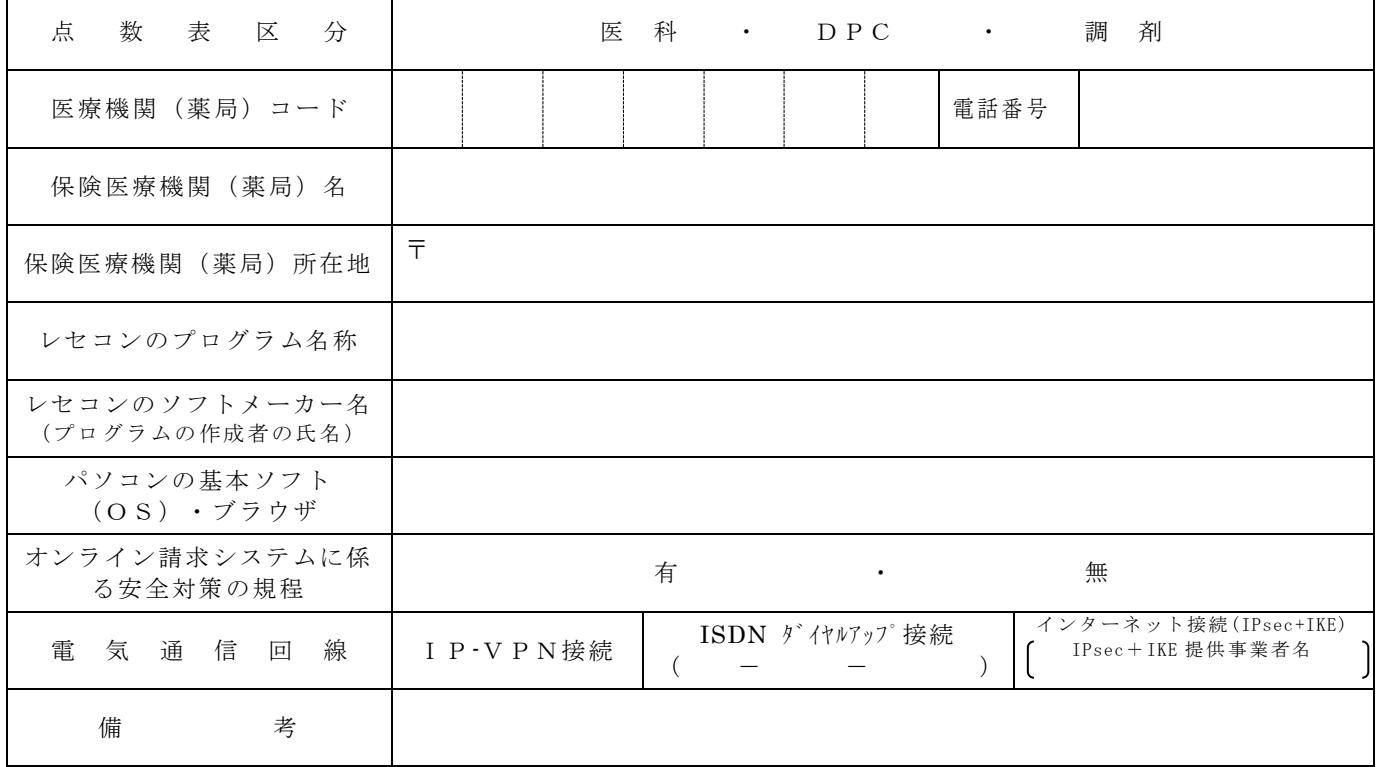

《 作成要領 》

- 1 本依頼書は、保険医療機関(薬局)で電子情報処理組織の使用による費用の請求が厚生労働大臣の定める方 式に適合しているかどうか事前に確認したい場合、保険医療機関(薬局)の所在する審査支払機関に医科及び 調剤別に作成し提出する。
- 2 本依頼書の提出期日は確認試験を実施する月の前月20日までとする。
- 3 「点数表区分」欄には、医科、DPC及び調剤の別を○で囲む。
- 4 「医療機関(薬局)コード」、「電話番号」、「保険医療機関(薬局)名」及び「保険医療機関(薬局)所 在地(郵便番号を含む。)」欄には、保険医療機関届で届け出た記載内容を記入する。
- 5 「レセコンのプログラム名称」欄には、ソフトの名称及びシリーズ名を記入する。
- 6 「レセコンのソフトメーカー名」欄には、ソフトメーカー名又はプログラムの作成者の氏名を記入する。
- 7 「パソコンの基本ソフト(OS)・ブラウザ」欄には、オンライン請求システムの送信機器の基本ソフト名 及びブラウザ名を記入する。

≪記載例≫ OS:ウィンドウズ Vista ブラウザ:インターネットエクスプローラ 7

- 8 「オンライン請求システムに係る安全対策の規程」欄の有・無を○で囲む。
- 9 「電気通信回線」欄には、電気通信回線への接続方法がIP‐VPN接続、ダイヤルアップ接続及びインタ ーネット接続(IPsec+IKE)(IPsec(IETF(Internet Engineering Task Force)において標準とされた、

IP(Internet Protocol)レベルの暗号化機能。認証や暗号のプロトコル、鍵交換のプロトコル、ヘッダー構造 など複数のプロトコルの総称)と IKE(Internet Key Exchange;IPsec で用いるインターネット標準の鍵交 換プロトコル)を組み合わせた接続に限る。)の別を○で囲む。

なお、ダイヤルアップ接続 (ISDN)の場合は、専用電話番号を、インターネット接続 (IPsec と IKE を 組み合わせた接続に限る。)の場合は、提供事業者名を記入する。